# SAS Vs R in Pharma: : **CHEAT**

# Introduction

**This cheat sheet mainly focus on data manipulation techniques frequently used in pharmaceutical industry. Run the below codes while starting R. install.packages("tidyverse", "lubridate", "flextable","officer") library(tidyverse,lubridate,flextable,officer)**

# Data Inputs

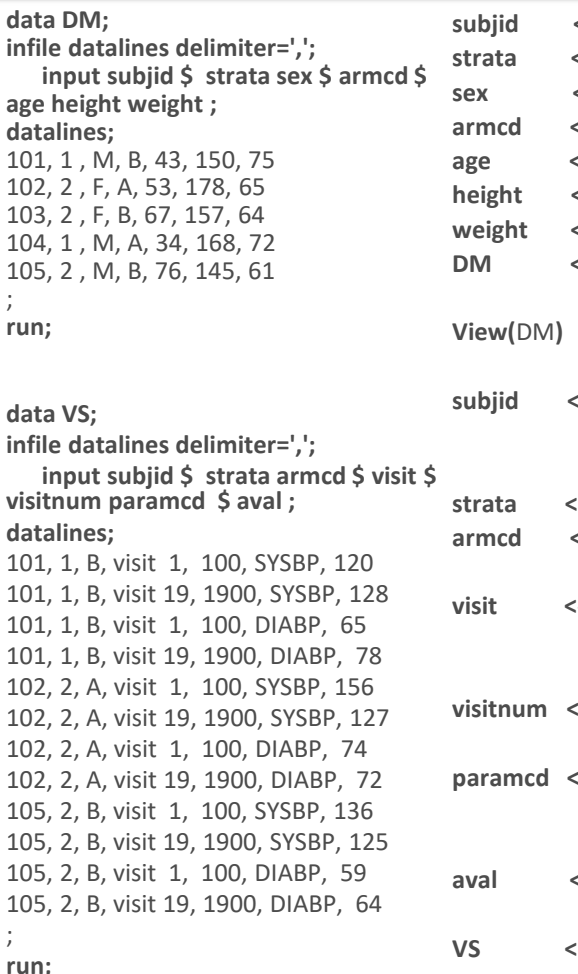

#### **data EX;**

**infile datalines delimiter=','; input subjid \$ visitnum visit \$ exstdtc \$23-49 ; datalines; 101, 100, visit 1, 2021-12-22T08:25 101, 1900, visit 19, 2021-12-29T08:55 104, 100, visit 1, 2021-12-16T11:02 104, 1900, visit 19, 2022-01-06T13:45 ; run;**

#### **subjid <- c(**'101','102','103', '104','105**') strata <- c(**1,2,2,1,2**) sex <- c(**'M','F','F','M','M'**) armcd <- c(**'B','A','B','A','B'**) age <- c(**43,53,67,34,76**) height <- c(**150,178,157,168,145**) weight <- c(**75,65,64,72,61**) DM <- data.frame(**subjid,strata,sex, armcd,age,height, weight**) subjid <- c(**'101','101','101','101', '102','102','102','102', '105','105','105','105'**) strata <- c(**1,1,1,1,2,2,2,2,2,2,2,2**) armcd <- c(**'B','B','B','B','A','A',

'A','A','B','B','B','B'**) visit <- c(**'Visit 1','Visit 19','Visit 1', 'Visit 19', 'Visit 1','Visit 19','Visit 1', 'Visit 19', 'Visit 1','Visit 19','Visit 1', 'Visit 19**') visitnum <- c(**100,1900,100,1900,100,1900, 100,1900,100,1900,100,1900**) paramcd <- c(**'SYSBP','SYSBP','DIABP','DIABP', 'SYSBP','SYSBP','DIABP','DIABP', 'SYSBP','SYSBP','DIABP','DIABP'**) aval <- c(**120,128,65,78,156,127, 74,72,136,125,59,64**) VS <- data.frame(**subjid,strata,armcd,visit, visitnum,paramcd,aval**)**

#### **View(VS)**

**subjid <- c('101','101','104','104') Visitnum <- c(100,1900, 100,1900) visit <- c('Visit 1','Visit 19', 'Visit 1', 'Visit 19') exstdtc <- c("2021-12-22T08:25", "2021-12-29T08:55", "2021-12-16T11:02", "2022-01-06T13:45") EX <- data.frame(subjid,visitnum,visit,exstdtc) View(EX)**

# Variable operation

**proc sort data=VS out=ADVS\_SRT1; by subjid descending paramcd visitnum; run;**

### Data Filtering

**data** ADSL\_FL1**; set** DM**; if** strata = 2**; run;**

**data** ADSL\_FL2**; set** DM**; if** strata =  $2 \&$  armcd =  $'A$ ; **run;**

**data** ADSL\_FL3**; set** DM**; if subjid in (**'101','102'**); run;**

# Data Transformation

#### Data transpose (long to wide)

**proc transpose data=VS out=ADVS\_TR; by subjid strata armcd visit; id paramcd; var aval; run;**

#### **\*Sort the dataset before transpose** (wide to long)

**proc transpose data=ADVS\_TR out=ADVS\_TR2; by subjid strata armcd visit; var SYSBP DIABP; run;**

**\*Sort the dataset before transpose** 

## Data Appending

**data ADVS\_APD; set VS EX; run;**

**ADVS\_TR <-VS %>% pivot\_wider( names\_from=paramcd, values\_from=aval) view(ADVS\_TR)**

**ADVS\_TR2 <- ADVS\_TR %>% pivot\_longer( cols=SYSBP:DIABP, names\_to='paramcd', values\_to='aval') view(ADVS\_TR2)**

**ADVS\_APD <- bind\_rows(VS,EX) View(ADVS\_APD)**

### Variable Sorting Data operations (keep, drop, and rename)

**data** ADSL\_DO**; set** DM**; keep** subjid armcd **; drop** age**; rename** subjid=usubjid**;**

**set DM; height\_m= height/100; BMI=weight/(height\_m\*\*2); run;**

### Remove duplicate records

**proc sort data=VS out=ADVS\_SRT1 nodupkey; by subjid paramcd; run;**

**ADVS\_SRT1 <- VS %>% arrange( subjid , paramcd )%>% group\_by ( subjid, paramcd) %>% slice( 1 ) view(ADVS\_SRT1)**

**ADVS\_IJ <- VS %>% inner\_join(EX,** 

**view(ADVS\_IJ)**

## Data merging single-dataset

#### **proc sql;**

**create table ADVS\_IJ as select distinct a.\*, b.exstdtc from VS as a inner join EX as b on a.subjid = b.subjid and a.visitnum= b.visitnum; quit;**

### Multiple-dataset

**proc sql; create table ADSL\_FJ as select distinct a.\*, b.visitnum, b.paramcd,b.aval,c.exstdtc from DM as a full join VS as b on a.subjid = b.subjid full join EX as c on a.subjid = c.subjid; quit;**

**ADVS\_FJ <- VS %>% full\_join(EX,** 

**by = c("subjid","visitnum"))**

**by = c("subjid","visitnum")) %>% full\_join(DM, by = "subjid") view(ADVS\_FJ)**

Views and opinions expressed are those of the author and not necessarily Novo Nordisk \* RStudio® is a trademark of RStudio, Inc. • [CC BY SA](https://creativecommons.org/licenses/by-sa/4.0/) Bharath kumar• bkq@novonordisk[..com](mailto:info@rstudio.com) • Updated: 2022-11

**ADSL\_FL <- DM %>% filter(strata==2 )**

**arrange(subjid,desc(paramcd),**

**visitnum)**

**View(ADSL\_FL)**

**ADVS\_SRT1 <- VS %>%** 

**View(ADVS\_SRT1)**

**ADSL\_FL2 <- DM %>% filter(strata==2 & armcd=='A') View(ADSL\_FL2)**

**ADSL\_FL3 <- ADSL %>% filter(subjid %in% c('101', '102')) View(ADSL\_FL3)**

Variable creation **run; data ADSL\_MT1;**

**select(-age) %>% rename(usubjid=subjid) View(ADSL\_DO)**

**select(subjid,age,armcd)%>%**

**ADSL\_DO <- DM %>%** 

**ADSL\_MT1 <- DM %>% mutate(height\_m=height/100) %>% mutate(BMI=weight/height\_m^2) View(ADSL\_MT1)**

# SAS Vs R in Pharma: : **CHEAT**

# Character operation **Plotting Character operations**

### $\mathsf{Variable}\ \mathsf{conversion:}\qquad\qquad\|\quad\_\mathsf{proc}\ \mathsf{sgplot}\ \mathsf{data=DM};\qquad\qquad\qquad\qquad\|\quad\_\mathsf{data=DM}$ Numeric to character:

**data ADVS\_CHAR; set VS; avalc=put(aval,8.); run;**

**ADVS\_CHAR <- VS %>% mutate(avalc=as.character(aval)) view(ADVS\_CHAR)**

**ADVS\_NUM <- ADVS\_CHAR %>% mutate(aval\_num=as.numeric(avalc))**

**View(ADVS\_NUM)**

**ADSL\_IF <- DM %>% mutate(age\_r=(**

**view(ADSL\_IF)** 

**ifelse(age < 18 ,"<18", ifelse(age >= 18 & age <=64, "18-64",">65"))))**

**\*SAS has formats to handle digits**

#### Character to numeric

**data ADVS\_NUM; set ADVS\_CHAR; aval\_num=input(avalc, 8.); run; \*SAS has various informats**

### String operations:

**data ADVS\_STR1; set VS; substring=substr(visit,7,2); scanstring=scan(visit,2); run;**

**ADSL\_STR1 <- VS %>% mutate(substring= str\_sub(visit,7,9)) %>% mutate(scanstring= (word(visit,2,sep=' '))) View(ADSL\_STR1)**

# If and else if command

**data ADSL\_IF; set DM; length age\_r \$12; if age < 18 then age\_r= "<18"; else if 18 <= age <=64 then age\_r = "18-64"; else if age > 64 then age\_r = ">65";**

**run;**

### Remove leading/trailing spaces and Concatenation

**data ADVS\_RB; set VS; group\_t=strip(subjid)||"/"|| strip(armcd)||"/"|| strip(strata); run;**

**ADVS\_RB <- VS %>% mutate(group\_t=paste( trimws(subjid),"/", trimws(armcd),"/", trimws(strata))) view(ADVS\_RB) \*See Date/time section for handling in-between spaces**

**proc sgplot data=DM; scatter x=height y=weight; xaxis values= (140 to 180 by 10); yaxis values= (50 to 80 by 10);** 

**proc sgplot data=ADSL\_IF; vbar age\_r; run;**

**run;**

**proc sgpanel data=VS; panelby paramcd subjid; scatter x=visit y=aval/group=armcd; series x=visit y=aval/group=armcd; run;**

**y=aval,colour=armcd))+ geom\_point()+ geom\_line()+ facet\_wrap(~ paramcd + subjid)+ scale\_x\_continuous( labels=c("Visit1","Visit19"), breaks=c(100, 1900))**

**ADVS\_SM <-VS %>%**

**ggplot(data=DM,** 

**geom\_point()+**

**theme\_classic()**

**ggplot(data=ADSL\_IF, aes(x=age\_r)) +**

**xlab("Age category")**

**aes(x=visitnum,** 

**geom\_bar()+**

**theme\_classic()**

**ggplot(data=VS,**

**aes(x=height, y=weight)) +**

**lims(x=c(140,180),y=c(50,80)) + ggtitle("Height Vs. weight") +**

# Data Summary

#### **Summary**

**proc summary data= ADVS\_SRT; by paramcd visitnum visit; var aval; output out=summary; run; \*Sort the data with "by" variables before summarise**

### frequency

**proc freq data=DM; table armcd\*strata / out=ADSL\_FREQ; run;**

**summarise(mean=mean(aval), sd= sd(aval), min=min(aval), max=max(aval), n=length(aval)) View(ADVS\_SM)**

**group\_by(paramcd,armcd,visit)%>%**

**ADSL\_FQ <- DM %>% count(armcd,strata) view(ADSL\_FQ) ADSL\_FREQ <- ADSL\_FQ %>% mutate(percent=n/(sum(n))) View(ADSL\_FREQ)**

**set EX; format ADTM datetime18. ADT date9. ATM Time5.; ADTM = input(exstdtc, e8601DT.); ADT = datepart(ADTM); ATM = timepart(ADTM); visit=compress(visit); run;**

**proc transpose data=ADEX\_DTM out=ADEX\_DTM1; by subjid; id visit; var ADT;**

**run;**

**run;**

**data ADEX\_DUR; set ADEX\_DTM1; ADUR=visit19 - visit1; run;**

# Reporting

**report<- ADVS\_RB %>% select(group\_t,paramcd,visit, aval)%>% rename("Usubjid/Armcd/Strata"=group\_t, "Parameter"=paramcd, "Visit"=visit, "Value"=aval)%>% regulartable()%>% autofit() report <- merge\_v(report) proc report data=ADVS\_RB headline split='#' spacing=0; columns (group\_t paramcd visit aval); define group\_t/ 'subjid/Armcd/strata' order=data ; define paramcd/order; define visit/order; define aval/order;**

**read.csv(ADSL , "ADSL.csv") write.csv(ADSL ,"ADSL.csv") proc import datafile ="ADSL.csv" out = ADSL dbms= csv; run; proc export data = ADSL outfile = "ADSL.csv" dbms = csv replace; run;** Data import and export

**ADEX\_DTM <- EX %>% mutate(ADTM=ymd\_hm(exstdtc)) %>% mutate(ADT=date(ADTM)) %>% mutate(hours=hour(ADTM)) %>% mutate(mins=minute(ADTM)) %>% mutate(ATM=paste(hours,":",mins)) View(ADEX\_DTM)**

**ADEX\_DTM1 <- ADEX\_DTM %>% mutate(visit\_=str\_replace\_all( visit," ", "")) %>% select(subjid,visit\_,ADT) %>% spread(visit\_,ADT)** 

**ADEX\_DTM2 <- ADEX\_DTM1 %>% mutate(diff=difftime( Visit19,Visit1,unit='days'))%>% mutate(adur=as.numeric(word(diff,1))) %>% select(subjid,Visit1,Visit19,adur)**

**report <-valign(report,valign="top")**